## 灵璧县共济扶贫发展有限公司年产3万吨商品有机肥项目 竣工环境保护验收意见

2023年4月3日, 灵璧县共济扶贫发展有限公司组织召开年产3万吨商品有机肥项 目竣工环境保护验收会议。会议由建设单位(灵璧县共济扶贫发展有限公司)、验收报 告编制单位(安徽子合环境科技有限公司)等单位代表共5人,会议邀请1名专家作为 技术专家组,验收组由以上单位的代表组成,与会代表踏勘了项目现场,在听取了各单 位的的汇报工作后, 经认真讨论和评议, 验收组认为, 本项目符合竣工环境保护验收要 求,并形成验收意见如下:

一、工程建设基本情况

(一)工程概况

灵璧县共济扶贫发展有限公司成立于 2017年 01月 05日。2022年12月, 灵璧县共 济扶贫发展有限公司委托安徽梓东环境科技有限公司承担"年产3万吨商品有机肥项目" 的环境影响报告表编制工作,并于2023年2月6日通过宿州市灵璧县生态环境分局环 评批复(灵环建【2023】1号)。环评建设内容:项目总占地面积约46.77 亩, 总建筑 面积约 16460 平方米,主要建设内容为翻混车间 3000 平方米、发酵车间 3500 平方米、 陈化车间 3400 平方米、生产车间 1700 平方米、包装车间 1700 平方米、成品仓库 1000 平 方米、辅料仓库 1600 平方米、办公生活用房 500 平方米、辅助用房 60 平方米, 购置有 机肥生产线及配套环保设备、运输设备等;配套建设给排水、变配电、消防、道路、绿 化、围墙等辅助设施。

(二)工程建设过程及环保审批情况

(1) 2022 年 12 月, 建设单位委托安徽梓东环境科技有限公司编制《灵璧县共济扶 贫发展有限公司年产3万吨商品有机肥项目环境影响报告表》;

(2) 2023年2月6日通过宿州市灵璧县生态环境分局环评审批,批准文号为灵环 建【2023】1号:

(3) 项目于 2023年2月开始施工建设: 2023年3月建成并开始调试。

(4) 2023 年 3 月, 根据《建设项目竣工环境保护验收暂行办法》相关规定, 建设 单位委托安徽尚德谱检测技术有限责任公司对现场进行了竣工环境保护验收监测。

(5) 2023 年 4 月,安徽子合环境科技有限公司在监测结果以及现场调查的基础上, 编制了《灵璧县共济扶贫发展有限公司年产3万吨商品有机肥项目竣工环境保护验收监

测报告表》。

(三) 投资情况

项目实际总投资2800万元,其中环保投资76万元,占总投资的2.71%。

(四) 验收范围

本次验收范围为工程整体验收。

二、工程内容变动情况

根据环评及其批复要求,本项目未设置环境防护距离。本项目实际工程建设内容与 环评要求建设内容基本一致, 对照《污染影响类建设项目重大变动清单(试行)》环办环 评函[2020]688 号要求, 建设项目从性质、地点、生产规模、生产工艺、污染物处理措 施均未发生重大变动, 不属于重大变动。变动部分纳入竣工环境保护验收工作中。

三、环境保护设施建设情况

(一) 废水

营运期用水主要为员工生活用水、除臭喷雾用水、路面洒水抑尘用水和绿化用水, 产生的废水为生活污水, 生活污水生活污水经化粪池预处理后清掏回用于项目发酵工 序,不外排。除臭喷雾用水、路面洒水抑尘用水及绿化用水全部蒸发,无废水产生。

(二) 废气

运营期产生的废气主要为发酵工序的 NH3、H2S、臭气浓度等恶臭气体, 有机肥粉 碎、筛分工序产生的粉尘。

项目发酵过程产生的恶臭气体(臭气浓度、氨、硫化氢),采用喷洒生物除臭剂进 行除臭, 同时发酵车间废气经负压收集+水洗塔+UV 光氧活性炭一体机处理后通过 15m 高排气筒(DA001)排放。有机肥粉碎、筛分工序产生的粉尘经集气罩收集后通过一套 布袋除尘器处理, 尾气通过 1 根 15m 高排气筒排放(DA002)。

(三)噪声

本项目生产过程中的主要噪声源为生产设备运行噪声,噪声声级值在 65~80dB(A) 之间。通过采用低噪声设备、设备基础减振、加强建筑物隔声措施、强化生产管理等措 施减少噪声污染。

(四) 固体废物

生活垃圾收集后由环卫部门统一清运处理;生产过程中布袋除尘器收集的粉尘,回 用于生产。废 UV 灯管、废活性炭属于危险废物, 在危废暂存间妥善暂存后, 委托有资 质单位定期处置。确保各类固废得到合理处理处置,不产生二次污染。

四、环境保护设施调试效果

安徽尚德谱检测技术有限责任公司于 2023 年 3 月 22 日~23 日对本项目废气以及厂 界噪声进行监测。验收期间整体生产负荷达到75%以上,各项环保设施稳定运行,符合 验收监测条件。

(一) 废气

1) 有组织废气

监测结果表明, 在 2023年3月22日-3月23日验收监测期间, 有组织废气 DA001 排放口氨最高排放速率为 0.017kg/h, 硫化氢最高排放速率为 1.03×10<sup>-3</sup>kg/h, 臭气浓度最 高为 267 (无量纲), 均满足 《恶臭污染物排放标准》 (GB14554-93) 中的标准限值 (氨 ≤4.9kg/h; 硫化氢≤0.33kg/h; 臭气浓度≤2000(无量纲))。有组织废气 DA002 排放口颗粒 物最高排放浓度为 7.0mg/m3, 最高排放速率为 0.041kg/h, 满足《大气污染物综合排放 标准》(GB16297-1996)表 2 中二级标准(颗粒物≤120mg/m<sup>3</sup>,颗粒物≤3.5kg/h)。

2) 无组织废气

监测结果表明, 在 2023年 3月 22日-3月 23日验收监测期间, 厂界无组织污染物 排放浓度氨最大值为 0.14mg/m<sup>3</sup>,硫化氢最大值为 0.019mg/m<sup>3</sup>,臭气浓度检测值均小于 10(无量纲),满足《恶臭污染物排放标准》(GB14554-93)中无组织排放限值(氨≤1.5mg/m<sup>3</sup>; 硫化氢≤0.06mg/m<sup>3</sup>; 臭气浓度≤20): 厂界无组织颗粒物最大值为 0.291mg/m<sup>3</sup>, 满足《大 气污染物综合排放标准》(GB16297-1996)中无组织排放限值(颗粒物≤1.0mg/m3)。

(二)噪声

在 2023 年 3 月 22 日-3 月 23 日验收监测期间,项目四周厂界昼间噪声监测范围为 54dB (A) -57dB (A), 夜间噪声监测范围为 45dB (A) -48dB (A), 满足《工业企 业厂界环境噪声排放标准》(GB12348-2008)中2类标准限值。

(三) 废水

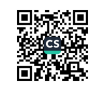

项目水主要为员工生活用水、除臭喷雾用水、路面洒水抑尘用水和绿化用水,产生 的废水为生活污水,生活污水生活污水经化粪池预处理后清掏回用于项目发酵工序,不 外排。除臭喷雾用水、路面洒水抑尘用水及绿化用水全部蒸发,无废水产生。

(四) 固体废物

本项目生产过程中的主要固废包括除尘器收集的粉尘、废 UV 灯管、废活性炭以及 生活垃圾等。生活垃圾收集后由环卫部门统一清运处理; 生产过程中布袋除尘器收集的 粉尘,回用于生产。废 UV 灯管、废活性炭属于危险废物,在危废暂存间妥善暂存后, 委托有资质单位定期处置。

五、验收结论

根据该工程竣工环境保护验收监测报告表、现场检查以及相关整改完善,项目环保 手续完备,技术资料齐全,较好的执行了环境影响评价和"三同时"管理制度,外排污染 物均达标排放。验收组经现场检查并审阅有关资料, 认真讨论, 灵璧县共济扶贫发展有 限公司年产3万吨商品有机肥项目环保审批手续齐全,达到竣工环境保护验收条件,同 意通过竣工环境保护验收。

六、后续要求

(1) 定期维护废气处理环保设施, 确保项目各项污染物达标排放。

(2)加强一般固体废物和危险废物的日常管理,确保妥善贮存 (3) 加强环保规章制度管理, 制度上墙。

验收组组长:

2023年4月3日

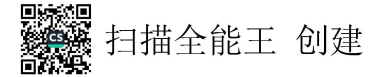

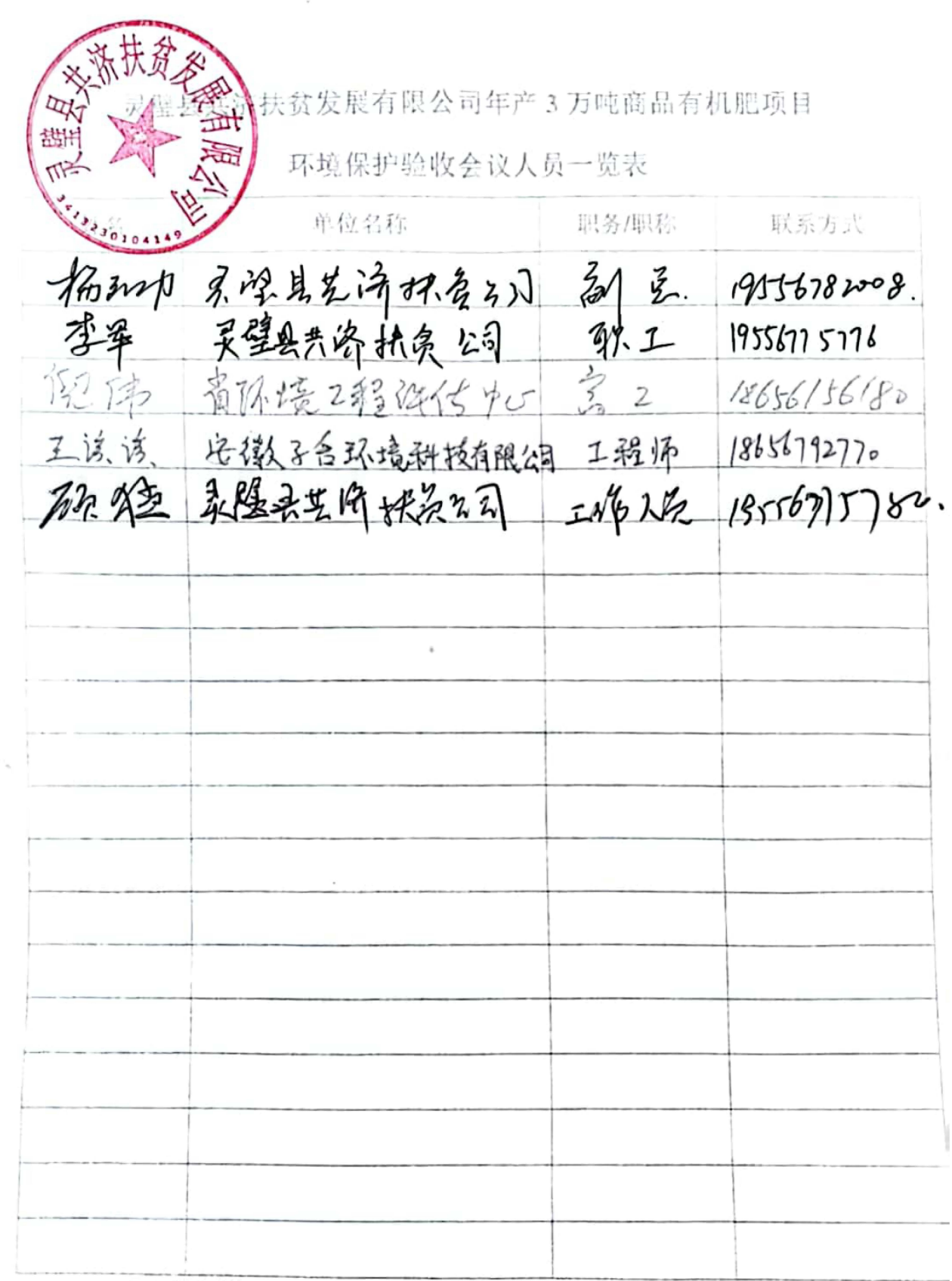

 $\label{eq:2.1} \frac{1}{\sqrt{2}}\int_{\mathbb{R}^3}\frac{1}{\sqrt{2}}\left(\frac{1}{\sqrt{2}}\right)^2\frac{1}{\sqrt{2}}\left(\frac{1}{\sqrt{2}}\right)^2\frac{1}{\sqrt{2}}\left(\frac{1}{\sqrt{2}}\right)^2\frac{1}{\sqrt{2}}\left(\frac{1}{\sqrt{2}}\right)^2.$ 

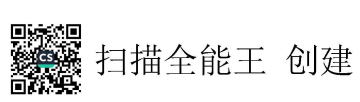